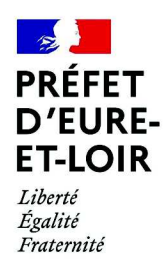

## Arrêté inter préfectoral n° DRCL-BLE-2022364-0001

Signé par

#### Françoise SOULIMAN, Préfet d'Eure-et-Loir

 $et$ 

Victor DEVOUGE, Secrétaire général de la préfecture des Yvelines

le 30 décembre 2022

28 – Préfecture d'Eure-et-Loir **DRCL** – Direction des relations avec les collectivités locales Bureau de la légalité et des élections

Arrêté portant modification des statuts de syndicat mixte intercommunal du canton d'Anet Ajout de la compétence « assainissement collectif » Adhésion de la commune de Saint-Lubin-de-la-Haye

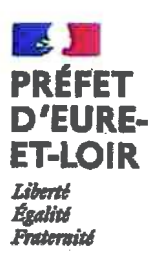

#### Arrêté inter préfectoral portant modification des statuts du syndicat mixte intercommunal du canton d'Anet

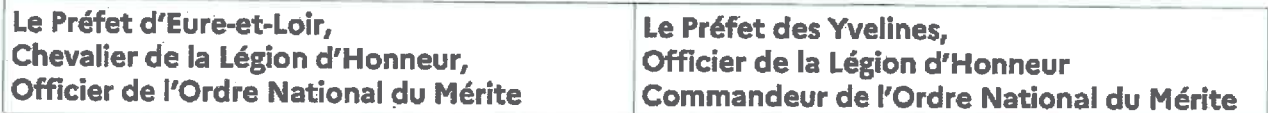

Vu le code général des collectivités territoriales et notamment les articles L. 5211-18, L.5211-20, L.5211-61, L. 5212-16 et L. 5711-1 et suivants ;

Vu le décret du Président de la République du 6 janvier 2021 portant nomination de Madame Françoise SOULIMAN en qualité de préfet d'Eure-et-Loir ;

Vu le décret du Président de la République, du 04 avril 2018, portant nomination de Monsieur Jean-Jacques BROT en qualité de préfet des Yvelines :

Vu l'arrêté préfectoral n°542 du 21 mars 1984, modifié, portant création du syndicat intercommunal du canton d'Anet :

Vu la délibération du conseil syndical du syndicat mixte intercommunal du canton d'Anet du 20 octobre 2022 approuvant la prise de la compétence à la carte "assainissement collectif" et l'adhésion de la commune de Saint-Lubin-de-la-Haye et de la communauté d'agglomération du Pays de Dreux pour les communes d'Anet, Broué, Bû, Marchezais, Saussay, Serville, Berchères-sur-Vesgre, la Chaussée-d'Ivry et Rouvres à ladite compétence;

Vu les délibérations des conseils municipaux et des conseils communautaires membres du syndicat mixte intercommunal du canton d'Anet approuvant, à l'unanimité, la nouvelle rédaction des statuts dudit syndicat :

#### **ARRÊTENT:**

article 1<sup>er</sup> : La prise de la compétence à la carte « assainissement collectif » par le syndicat mixte intercommunal du canton d'Anet est acceptée.

article 2 : L'adhésion de la commune de Saint-Lubin-de-la-Haye et de la communauté d'agglomération du Pays de Dreux pour les communes d'Anet, Broué, Bû, Marchezais, Saussay, Serville, Berchères-sur-Vesgre, la Chaussée-d'Ivry et Rouvres est acceptée.

article 3 : A compter du 1<sup>er</sup> janvier 2023, le syndicat intercommunal d'assainissement de Bû et Rouvres (SMABR) et le syndicat intercommunal d'assainissement de la Vesgre aval (SIAVA) sont dissous.

Le personnel du SMABR est transféré au syndicat mixte intercommunal du canton d'Anet à compter du 1<sup>er</sup> janvier 2023, dans les conditions de statut et d'emploi qui sont les siennes. Les agents conservent, s'ils y ont intérêt, le bénéfice du régime indemnitaire qui leur était applicable ainsi que, à titre individuel, les avantages acquis en application du troisième alinéa de l'article 111 de la loi n°84-53 du 26 janvier 1984 portant dispositions statutaires relatives à la fonction publique territoriale.

Conformément aux dispositions des articles L.5211-25-1 et L.5211-26 du CGCT, l'ensemble des biens, droits et obligations du SMABR seront transférés au syndicat mixte intercommunal du canton d'Anet ainsi que l'intégralité de l'actif et du passif.

article 4 : Les statuts annexés au présent arrêté se substituent aux statuts précédents.

article 5 : Messieurs les Secrétaires Généraux des préfectures d'Eure-et-Loir et des Yvelines, Messieurs les Directeurs départementaux des finances publiques de l'Eure-et-Loir et des Yvelines sont chargés, chacun en ce qui le concerne, de l'exécution du présent arrêté qui sera publié au recueil des actes administratifs des préfectures d'Eure-et-Loir et des Yvelines.

> Chartres, le 3 0 DEC. 2022

Le Préfet d'Eure-et-Loir.

Le Préfet des Yvelines.

Pour le Préfet et par délégation Le secrétaire général DEVOUGE

# Statuts du

# **SMICA**

# Syndicat Mixte Intercommunal du Canton d'Anet

# Table des matières

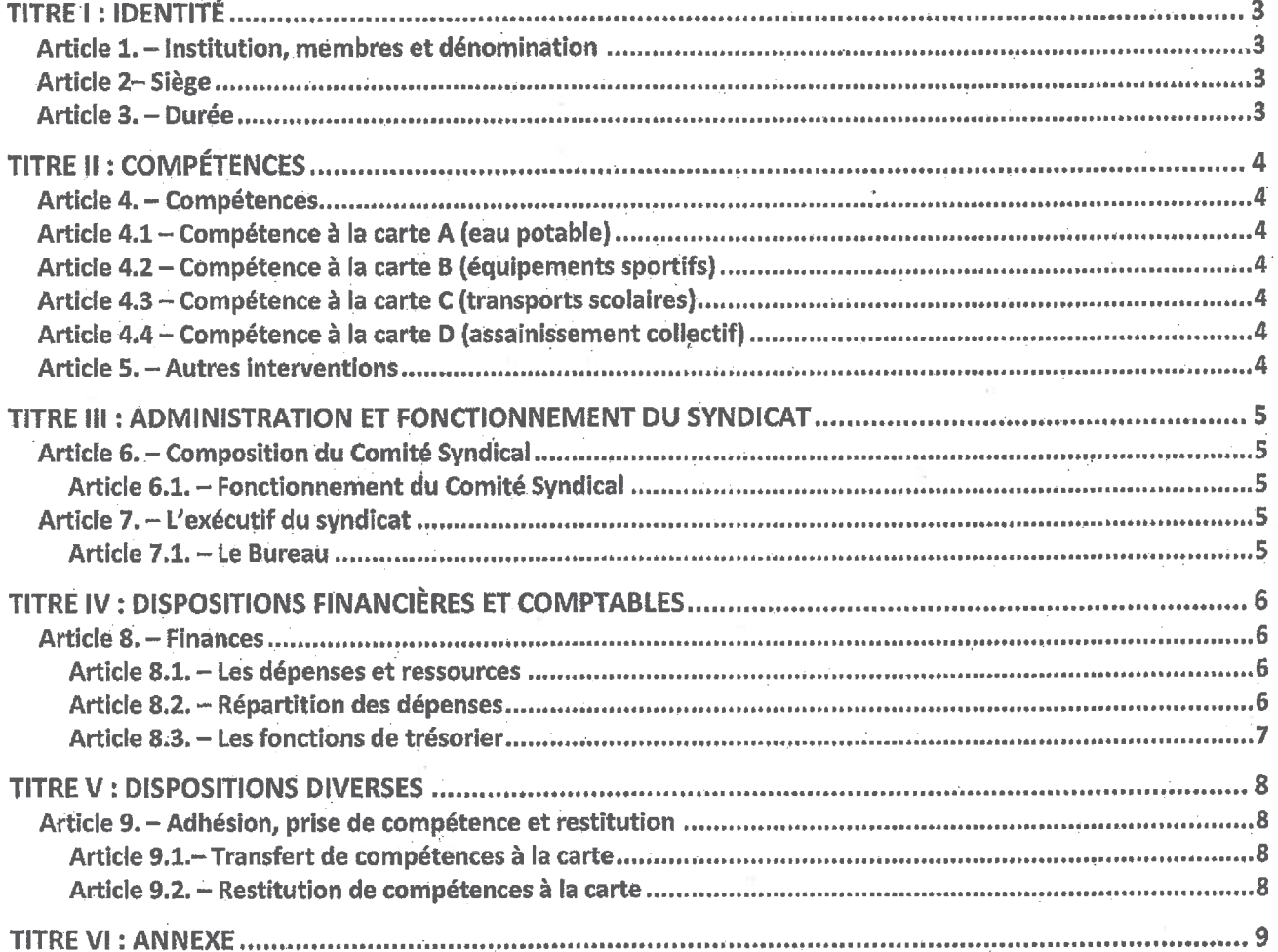

## **TITRE I: IDENTITÉ**

## Article 1. - Institution, membres et dénomination

En application des articles L. 5711-1 et suivants et par renvoi à L. 5212-16 du Code Général des Collectivités Territoriales (ci-après CGCT), est institué un Syndicat Mixte fermé à la carte entre les membres suivants :

- les communes d'Abondant, Anet, Bercherères-sur-Vesgre, Boncourt, Broué, Bû, La Chapelle- $\bullet$ Forainvilliers, Germainville, Gilles, Guainville, Havelu, La Chaussée d'Ivry, Marchezais, Le Mesnil-Simon, Oulins, Rouvres, Saint-Lubin-de-la-Haye, Saint-Ouen-Marchefroy, Saussay, Serville, Sorel-Moussel:
- la Communauté d'agglomération du Pays de Dreux, en représentation-substitution des  $\bullet$ communes d'Abondant, Anet, Berchères-sur-Vesgre, Broué, Bû, Chérisy, Germainville, La Chaussée-d'Ivry, Marchezais, Mézières-en-Drouais, Montreuil, Rouvres, Saussay, Serville, Sorel-Moussel ;
- · la Communauté de communes du Pays Houdanais, en représentation-substitution de la commune de Saint-Lubin-de-la-Haye.

Les adhésions aux différentes compétences à la carte du Syndicat sont recensées en annexe des présents statuts.

Ce Syndicat Mixte a pour dénomination SYNDICAT MIXTE INTERCOMMUNAL DU CANTON D'ANET.

### Article 2- Siège

Le siège du Syndicat Mixte est fixé à la Mairie d'Anet à l'adresse suivante : 25 Rue Diane de Poitiers, 28260 Anet.

#### Article 3. - Durée

Le Syndicat Mixte est constitué sans limitation de durée.

### **TITRE II: COMPÉTENCES**

#### Article 4. - Compétences

Le Syndicat Mixte a pour objet l'exercice de plusieurs compétences à la carte dans les limites des adhésions.

Les adhésions aux cartes de compétences sont synthétisées en annexe aux présents statuts.

Chaque membre peut, dans les conditions fixées par les présents statuts, adhérer aux compétences à la carte suivantes :

#### Article 4.1 - Compétence à la carte A (eau potable)

Le syndicat mixte exerce la production, le stockage, le transport, la distribution, l'achat ou la vente d'eau potable, ce qui comprend les études et travaux relatifs aux interconnexions dans le cadre du schéma départemental d'alimentation en eau potable.

#### Article 4.2 – Compétence à la carte B (équipements sportifs)

Le syndicat exerce dans le cadre de l'accompagnement scolaire et du milieu associatif, la construction, l'entretien et le fonctionnement d'équipements sportifs dont il peut exploiter les locaux et les mettre en location.

#### Article 4.3 – Compétence à la carte C (transports scolaires)

Le syndicat est également compétent dans le cadre de l'accompagnement à la scolarité du 1<sup>er</sup> cycle de l'enseignement secondaire en ayant la capacité d'être autorité organisatrice dite de proximité (AO2) pour la gestion des transports scolaires.

#### Article 4.4 – Compétence à la carte D (assainissement collectif)

Le syndicat est compétent en matière d'assainissement collectif des eaux usées. En application des dispositions de l'article L. 2224-8 du code général des collectivités territoriales, cette compétence inclut le contrôle des raccordements au réseau public de collecte, la collecte, le transport et l'épuration des eaux usées, ainsi que l'élimination des boues produites

#### Article 5. - Autres interventions

Le Syndicat Mixte a la faculté de conclure, avec des membres ou des tiers non membres, collectivités territoriales, Établissements publics de coopération intercommunale, syndicats mixtes ou autres, pour des motifs d'intérêt public local et à titre de complément du service assuré à titre principal pour les membres, des conventions ou tout autre dispositif légal, et ce dans les conditions requises par la loi et la jurisprudence.

## TITRE III : ADMINISTRATION ET FONCTIONNEMENT DU SYNDICAT

## Article 6. - Composition du Comité Syndical

Chaque membre est représenté dans le comité syndical par un délégué titulaire et un délégué suppléant par compétence. Si une commune dispose de deux compétences, elle désigne un délégué titulaire et un suppléant, mais ce délégué disposera de deux voix dans les conditions prévues par l'article 6.1 des présents statuts.

Un Établissement public de coopération intercommunale à fiscalité propre (ci-après EPCI-FP) est représenté par autant de délégués que le nombre de délégués auquel auraient droit les communes représentées par ledit EPCI-FP, uniquement pour la ou les compétences concernées.

A défaut pour un membre d'avoir désigné ses délégués, il sera fait application de l'article L. 5211-8 du CGCT.

## Article 6.1. – Fonctionnement du Comité Syndical

Le Comité Syndical règle par ses délibérations toutes les affaires relevant des compétences du Syndicat Mixte.

Le Comité Syndical prend, par voie de délibérations, toutes décisions relatives aux affaires relevant de ses attributions.

Conformément aux dispositions de l'article L. 5212-16 du CGCT, les présents statuts fixent les conditions de vote qui en résultent. Il est ainsi décidé que :

- · tous les délégués prennent part au vote pour les affaires présentant un intérêt commun à tous les membres, notamment pour l'élection du président et des membres du bureau, pour laquelle tous sont éligibles, le vote du budget principal, l'approbation du compte administratif et les décisions relatives aux modifications des conditions initiales de composition, de fonctionnement et de durée du syndicat ;
- · pour les compétences à la carte, ne prennent part au vote que les délégués représentants les membres concernés par la compétence au titre de laquelle ils siègent ;
- un même délégué, s'il est désigné par un même membre pour plusieurs compétences, dispose  $\bullet$ alors d'autant de voix que le nombre de compétences pour lesquelles il est désigné, et ce tant lors des votes que du calcul du quorum. En cas de vote au scrutin secret, il est donné à un délégué autant de bulletins de vote que le nombre de compétences pour lesquelles il a été désigné ;
- le président prend part à tous les votes sauf en cas d'application des articles L.2121-14, et L. 2131-÷. 11 du CGCT.

## Article 7. - L'exécutif du syndicat

### Article 7.1. - Le Bureau

Le Bureau est composé du président et éventuellement d'autres membres dans les conditions prévues par les dispositions du CGCT. Le nombre de Vice-Présidents est fixé par le Comité Syndical.

Le Président rend compte des travaux du Bureau lors de chaque session ordinaire du Comité Syndical.

## TITRE IV : DISPOSITIONS FINANCIÈRES ET COMPTABLES

#### Article 8. - Finances

Le Syndicat Mixte a son patrimoine et son propre budget.

#### Article 8.1. - Les dépenses et ressources

Le budget du Syndicat Mixte doit pourvoir aux dépenses de fonctionnement et d'investissement du service pour lequel il a été créé ainsi qu'aux dépenses occasionnées par son propre fonctionnement.

Les recettes du Syndicat Mixte sont celles fixées aux articles L. 5212-19 et L. 5212-20 du CGCT, par renvoi de l'article L. 5711-1 du même code.

La contribution des membres aux dépenses correspondant à chacune des compétences à la carte est fixée ainsi qu'il suit :

- \* A Production, stockage, transport, distribution et vente d'eau potable aux collectivités : La compétence est financée conformément à l'article L. 2224-2 du CGCT par le service sauf dérogations légales.
- \* B Fonctionnement des équipements sportifs des collèges Mozart d'Anet et Charles de Gaulle de Bû : 50% au prorata du nombre d'élèves recensé à la rentrée de l'année scolaire en cours au sein de chaque commune

50% au prorata du nombre d'habitants au sens du calcul DGF de chaque commune.

- Fonctionnement de l'équipement sportif à Saussay : Au prorata du nombre d'habitants au sens du calcul DGF.
- \* C Gestion des transports scolaires des collèges du canton : Au prorata du nombre d'élèves recensé à la rentrée de l'année scolaire en cours.

\* D - Assainissement collectif :

La compétence est financée conformément à l'article L. 2224-2 du CGCT par le service sauf dérogations légales.

Un appel à contribution sera envoyé par le Président à l'ensemble des membres du syndicat.

La contribution des membres est obligatoire dans la limite des nécessités du service telle que les décisions du syndicat l'ont déterminée.

#### Article 8.2. - Répartition des dépenses

Les dépenses d'affaires générales, tant de fonctionnement que d'entretien ou d'aménagement sont réparties entre le Syndicat Mixte et les membres suivant les règles déterminées par le Comité Syndical.

Les dépenses d'investissement, d'aménagement, d'études, d'achat de matériel, etc. sont réparties entre le Syndicat Mixte et les membres suivant les règles déterminées par le Comité Syndical.

Les dépenses mises à la charge des membres, par le Syndicat Mixte pour l'accomplissement de ses missions, sont des dépenses obligatoires pour celles-ci et peuvent, le cas échéant, être inscrites d'office dans leur budget.

En outre, le Comité Syndical doit, chaque année, procéder au réajustement des contributions des membres de façon à ce que leur produit reste toujours suffisant pour couvrir le montant des annuités d'emprunt.

## Article 8.3. - Les fonctions de trésorier

Les fonctions de Trésorier du Syndicat Mixte sont exercées par le Trésorier principal de Dreux.

## **TITRE V: DISPOSITIONS DIVERSES**

## Article 9. - Adhésion, prise de compétence et restitution

#### Article 9.1. – Transfert de compétences à la carte

En vertu de l'article L. 5212-16 du Code général des collectivités territoriales, les membres peuvent à tout moment adhérer au Syndicat Mixte à une compétence à la carte dans les conditions fixées par les présents statuts dans les limites de leurs propres compétences.

Ces transferts sont décidés par délibérations concordantes du Comité Syndical et du membre.

Ce transfert prend effet lorsque la seconde délibération est devenue exécutoire ou au 1er janvier suivant et ce, au choix du membre ou du syndicat.

Le syndicat mixte est alors substitué de plein droit, à la date du transfert de compétences, aux membres qui le composent dans toutes leurs délibérations et tous leurs actes.

Les contrats sont exécutés dans les conditions antérieures jusqu'à leur échéance, sauf accord contraire des parties. La substitution de personne morale aux contrats conclus par les membres n'entraîne aucun droit à résiliation ou à indemnisation pour le cocontractant. Le membre qui transfère la compétence informe les cocontractants de cette substitution.

#### Article 9.2. – Restitution de compétences à la carte

Chacune des compétences peut être reprise au syndicat par un membre dans les conditions suivantes :

- a) La reprise peut concerner toute compétence ;
- b) La reprise est décidée par délibérations concordantes de l'organe délibérant du membre et du comité syndical qui dispose d'un délai de trois mois pour se prononcer sur la restitution. A défaut de délibération dans ce délai, sa décision est réputée favorable.
- c) Les équipements réalisés par le syndicat sur le territoire du membre reprenant la compétence demeurent propriété du syndicat ;
- d) La nouvelle répartition de la contribution des membres aux dépenses liées aux compétences optionnelles résultant de la reprise est déterminée ainsi qu'il est indiqué dans les statuts.
- e) Le membre reprenant une compétence au syndicat continue à supporter le service de la dette pour les emprunts contractés par le syndicat et concernant cette compétence pendant la période au cours de laquelle elle l'avait délégué à cet établissement, jusqu'à l'amortissement complet desdits emprunts. Le comité syndical constatera le montant de la charge de ces emprunts lorsqu'il adoptera le budget.

Les modalités de reprise non prévues aux présents statuts sont fixées par le comité syndical.

## TITRE VI: ANNEXE

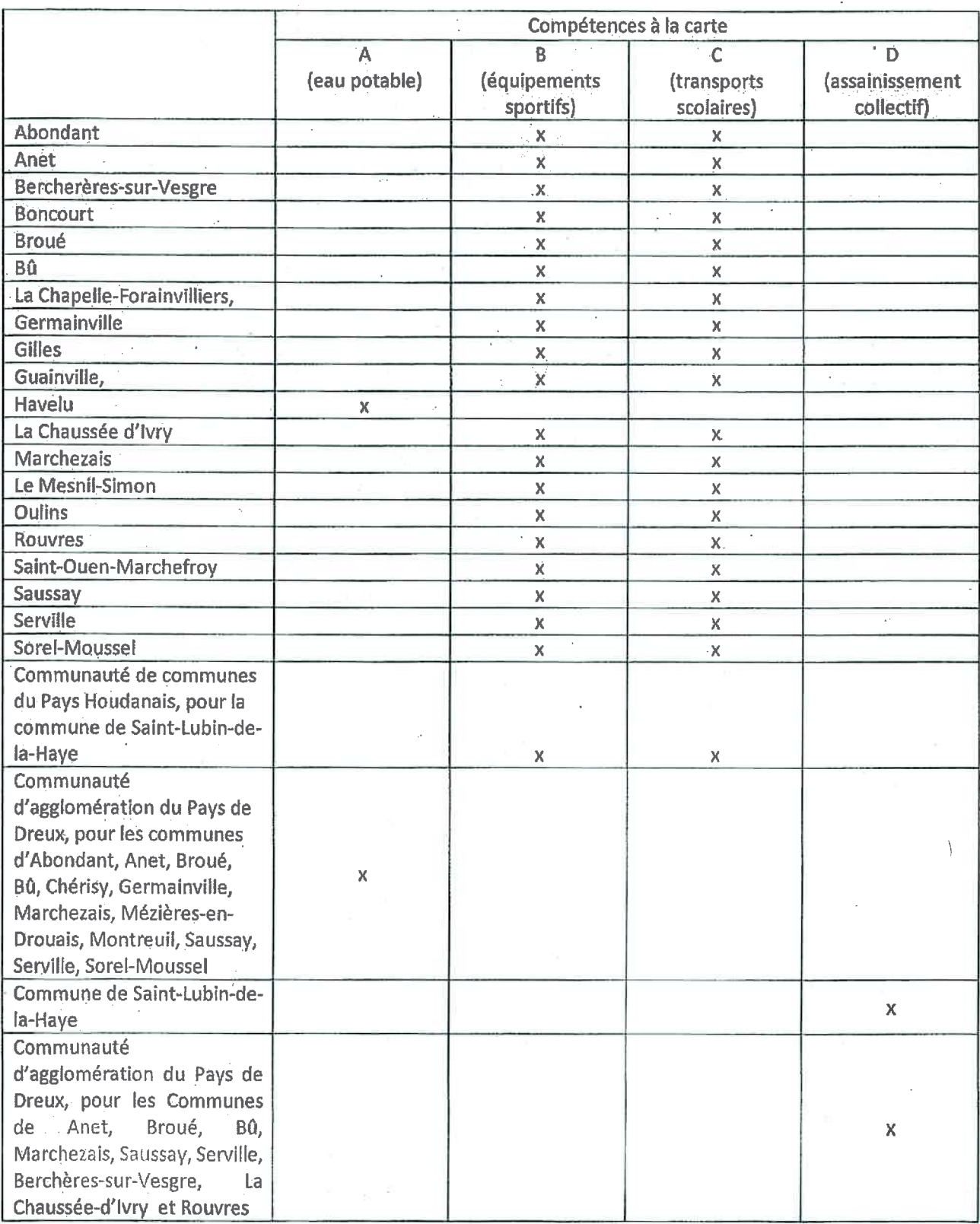

 $\overline{9}$ 

 $\label{eq:2.1} \frac{1}{\sqrt{2\pi}}\int_{\mathbb{R}^3} \frac{1}{\sqrt{2\pi}}\left(\frac{1}{\sqrt{2\pi}}\right)^2 \frac{1}{\sqrt{2\pi}}\int_{\mathbb{R}^3} \frac{1}{\sqrt{2\pi}}\left(\frac{1}{\sqrt{2\pi}}\right)^2 \frac{1}{\sqrt{2\pi}}\int_{\mathbb{R}^3} \frac{1}{\sqrt{2\pi}}\frac{1}{\sqrt{2\pi}}\frac{1}{\sqrt{2\pi}}\frac{1}{\sqrt{2\pi}}\int_{\mathbb{R}^3} \frac{1}{\sqrt{2\pi}}\frac{1}{\sqrt$